JTechDig Crack Free Registration Code For Windows

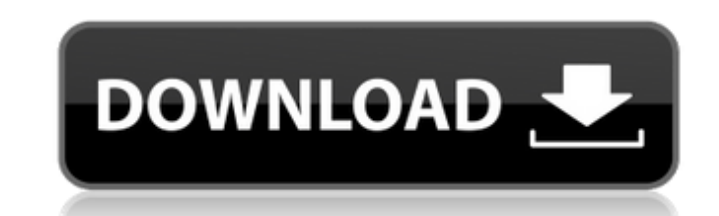

#### **JTechDig Keygen Full Version**

 $\epsilon = \epsilon = \epsilon = \epsilon = \epsilon = \epsilon = \epsilon$  \*Allows manual annotation of data on plots\* \*Allows automatic annotation of data on plots\* \*Allows automatic capture of plot/graph data\* \*Allows manual capture of plot/graph data\* \*Allows auto-size of the window to fit the image\* jTechDig is available for download from: Notes about the software: ========================= \*jTechDig does not have more than one user account \*jTechDig does not have the ability to send unsaved data to another computer \*Windows users are allowed to rotate the image without it appearing distorted \*For best results jTechDig should have a screen resolution of at least 1024 x 768 \*To change the size of the window, you should have set the screen resolution to something larger than 1024 x 768 \*Software will not work well with animated graphics or slow computers Tags Recent changes Version 1.1.1 of jTechDig-CVS for Windows: \*Fixed bug in manual capture function that caused any settings not stored properlyElectronuclear High-Field Magnetic Resonance (HFMR) Apparatus for Ultrahigh-Field Imaging of Hydrogen/Spin-Ion-Coupled Water in Amorphous Solid Water at 2.4 T. We present an electronuclear high-field magnetic resonance (HFMR) experiment at 2.4 T that unambiguously detects magnetic susceptibility changes due to a water-like chemical shift feature caused by the coupling of isolated, pentacoordinated, weakly interacting (PW) water clusters to spin-1/2 ions (small paramagnetic metal compounds) dispersed in a mat of a different chemical composition. Such PW-small paramagnetic ionsconcentrated solid is usually referred to as amorphous solid water (ASW). We demonstrate the practicality of the apparatus by imaging ASW below ∼100 K. From a short summary of the existing science of ASW, we note the following: (1) It is a'spin gap' system in which the spin-spin interaction of the small paramagnetic ions (SPSI) with water is strong, (2) isolated PW water is a transient electronic species, which forms rapidly through a cluster-to-cluster exchange process and then decomposes slowly into more stable, bulk-like, water, (3) ASW is a fingerprint system of water if water is present, and as

-------------- If you need to digitize data from an image file, then you need jTechDig. jTechDig is written in Java and easy to use. The interface is similar to the older jSoftware Digitizing Tool and all the functionality of jSoftware is here.Q: Is it possible to create a property in ES6 that is an array? I was wondering if I could create a property that contains an array so that I could do something like: myObject.myArray = [1, 2]; This would make myObject.myArray = [2, 4]; instead. Is this possible? I'm sure it is, I was just hoping there was a better way to do it since I don't see any built-in methods for making an array property. A: No, you cannot do this. An assignment like myObject.myArray = [1, 2]; will re-write the whole object myObject. If you want to add more elements to that object, you have to do it explicitly via array.push. 1. Field of the Invention This invention relates to a spiral-wound, helically-deformed or toroidally-wound, shape-memory alloy device, i.e. a shape-memory alloy "toroid". 2. Prior Art Shape-memory alloys (SMAs) are metallic alloys that have the property of moving from a relatively less ordered crystalline state to a more ordered crystalline state in response to a change in temperature. Common materials are Nixe2x80x94Ti, Nixe2x80x94Al, Nixe2x80x94Zr, Nixe2x80x94Mg, Nixe2x80x94Fe, and others. As is known, certain these materials can be in one phase at high temperature and in another phase at lower temperature. For example, the material moves from a low temperature martensite state to a high temperature austenite state for heating, and from the austenite state to a martensite state for cooling. One of the most promising of these shape-memory alloys is an alloy of nickel and titanium. Nickel-titanium alloys of various compositions are useful for a variety of metallic engineering applications because of their high mechanical properties, in particular, the combination of strength and ductility. For example b7e8fdf5c8

### **JTechDig Free**

## **JTechDig License Code & Keygen Free For PC**

jTechDig is a Java program that imports images from.gif,.bmp,.png etc. files and permits to digitize graph or plot on a computer by using mouse or finger. You can save the data as text file with separeted data by semi-colon. jTechDig can show the graph as an image so that you can see how the digitized data look like. The raw imported files can be shown in color with transparency or converted to black and white. You can magnify the graph and pan the captured data with the mouse or finger. jTechDig features: 1. Import images from.gif,.bmp,.png etc. files 2. Capable to digitize graph or plot on a computer 3. You can save the data as text file with separeted data by semi-colon 4. jTechDig can show the graph as an image so that you can see how the digitized data look like 5. Raw imported files can be shown in color with transparency or converted to black and white 6. Captured data can be panned with the mouse or finger 7. You can magnify the graph 8. You can zoom in and out 9. A semi-transparent graph can be seen while in magnified mode 10. You can capture the graph 11. You can save the graph as an image file 12. The imported images can be shown in color 13. You can save the data to text file where the data are separeted by semi-colon 14. You can crop the graph 15. The importable file formats.gif,.bmp,.png etc. Installation: 1. Download and copy the jTechDig1.3.zip file into your jTechDig directory (use the path displayed on the jTechDig popup window when you run the jTechDig) 2. If jTechDig is not yet installed, install by double-clicking the jTechDig1.3.jar file into your jTechDig directory. Usage: 1. To import an image (.bmp,.gif,.png etc.) that contains a graph or plot, point your web browser to:

# **What's New In JTechDig?**

jTechDig - Java-based tool for digitizing data from plots and graphs.A Java based tool for digitizing data from plots and graphs. jTechDig is a Java plug-in for using the iTek image processing and Java-based tools for digitizing data from any kind of image, graph, chart, plot, plate etc. jTechDig is capable of capturing data from images in.jpg and.gif,.bmp and.png format. jTechDig can be used for any kind of data processing.You can create your own jTechDig image processing and Java based scripts and programs for various image processing purposes.You may use it on your desktop, on your server or as part of a Java application. jTechDig can read and write files in standard formats. jTechDig is provided with a complete set of image processing and Java library for many purposes.jTechDig can be used in any kind of programming language and platform, for instance: jTechDig can be compiled into a Java application for use on your desktop. jTechDig's native language is Java and it uses JOGL for the graphic output. jTechDig can be compiled for NetBeans platform, for which there are special installer for NetBeans. As well as for other Java compilers. You can use jTechDig under Windows, Mac OS X and Linux platform. You can also run jTechDig under MS-Windows for example in Wine. A Windows version is available for Windows 98/ME/NT/2000/XP/Vista. A Linux version is available for Ubuntu and Debian. jTechDig can run on the Mac OS X platform. If you are interested in a different OS platform, you can also run jTechDig on other platforms with the help of an emulator. jTechDig is a Java application. The only language element in jTechDig is a JavaFX menu-bar. jTechDig is compatible with all image processing and Java libraries. jTechDig uses JOGL to display the output image. You can use the graphic libraries JOGL, Java2D and Java3D. jTechDig supports the graphic library: jTechDig can import images from.bmp,.png and.gif files. You can also specify the import folder if you want to import images from several folders. The digitized image data is saved in text file(s) where they are separated by semicol

### **System Requirements:**

OS: Mac OS X v10.10 or later (recommended) Mac OS X v10.10 or later (recommended) RAM: 2 GB RAM 2 GB RAM GPU: Intel HD Graphics or equivalent Intel HD Graphics or equivalent CPU: Intel Core 2 Duo 2.4 GHz (or faster) Intel Core 2 Duo 2.4 GHz (or faster) SSD: 300 MB available storage space Download and Install Instructions: So you have chosen the best shape for your body and the perfect OS and hardware, but how

<https://venbud.com/advert/regen-keycode-4-0-0-license-key-x64-2022-latest/> <https://resistanceschool.info/constitutional-analysis-tool-full-product-key-2022/> <https://northshorerealtysanpancho.com/advert/deluxe-mp3-downloader-crack-lifetime-activation-code-free-download-for-pc-2022/> [https://bakicikibris.com/wp-content/uploads/2022/07/Foxit\\_PDF\\_Generator\\_for\\_NET\\_SDK-1.pdf](https://bakicikibris.com/wp-content/uploads/2022/07/Foxit_PDF_Generator_for_NET_SDK-1.pdf) <https://comecongracia.com/revelando-secretos/teamotes-1-1-0-keygen-full-version-2022/> <https://www.golfmotion.com.au/sites/default/files/webform/evalvydy799.pdf> [https://telebook.app/upload/files/2022/07/idH79X1Jva24WWvZBPRk\\_04\\_50a3f156760f6667c0a8aa336e78e407\\_file.pdf](https://telebook.app/upload/files/2022/07/idH79X1Jva24WWvZBPRk_04_50a3f156760f6667c0a8aa336e78e407_file.pdf) [https://lll.dlxyjf.com/upload/files/2022/07/hbduqh8ZlmgzipLv2IQU\\_04\\_50a3f156760f6667c0a8aa336e78e407\\_file.pdf](https://lll.dlxyjf.com/upload/files/2022/07/hbduqh8ZlmgzipLv2IQU_04_50a3f156760f6667c0a8aa336e78e407_file.pdf) <http://tygodnikketrzynski.pl/advert/netstream-vision-crack-download/> [https://www.encremadas.com/wp-content/uploads/2022/07/Free\\_File\\_Encrypter.pdf](https://www.encremadas.com/wp-content/uploads/2022/07/Free_File_Encrypter.pdf) [https://cupcommunity.com/wp-content/uploads/2022/07/Power\\_MP3\\_M4A\\_WAV\\_WMA\\_AMR\\_AC3\\_Audio\\_Converter.pdf](https://cupcommunity.com/wp-content/uploads/2022/07/Power_MP3_M4A_WAV_WMA_AMR_AC3_Audio_Converter.pdf) <https://over-the-blues.com/advert/sinckeyboardcontrol-10-2-0-731-crack-activation-key-for-pc/> <http://cuurhinan.yolasite.com/resources/PNotes-4072-Crack---With-Key-PCWindows-Latest2022.pdf> <https://www.2el3byazici.com/ycc-im-view-crack-free/> <https://toronto-dj.com/advert/free-ra-outlook-email-extractor-crack-2022/> [https://friendship.money/upload/files/2022/07/3pBjM9uO5yR1yEuzcKg1\\_04\\_50a3f156760f6667c0a8aa336e78e407\\_file.pdf](https://friendship.money/upload/files/2022/07/3pBjM9uO5yR1yEuzcKg1_04_50a3f156760f6667c0a8aa336e78e407_file.pdf) <http://kharrazibazar.com/?p=10318> <https://www.photo-mounts.co.uk/advert/polystyle-crack-download-for-pc/> [https://groottravel.com/wp-content/uploads/2022/07/SPDTool\\_\\_Crack\\_\\_Free\\_Download\\_Latest\\_2022.pdf](https://groottravel.com/wp-content/uploads/2022/07/SPDTool__Crack__Free_Download_Latest_2022.pdf)

[https://telebook.app/upload/files/2022/07/7BYJPV9ivgeWLwZdSxz4\\_04\\_1083967e8b27e7ee4c1175f536db6041\\_file.pdf](https://telebook.app/upload/files/2022/07/7BYJPV9ivgeWLwZdSxz4_04_1083967e8b27e7ee4c1175f536db6041_file.pdf)